## МУНИЦИПАЛЬНОЕ БЮДЖЕТНОЕ ОБЩЕОБРАЗОВАТЕЛЬНОЕ УЧРЕЖДЕНИЕ «МАРЬЕВСКАЯ СРЕДНЯЯ ОБЩЕОБРАЗОВАТЕЛЬНАЯ ШКОЛА» ЛЕНИНСКОГО РАЙОНА РЕСПУБЛИКИ КРЫМ

### **ПРИКАЗ**

29.06.2021

с. Марьевка

 $N_0$ 184/2

### О внедбении в управление деятельностью школы электронного журнала

С целью совершенствования информационного обеспечения процессов управления, планирования и организации учебного процесса МБОУ Марьевская СОШ на основе внедрения информационных технологий, а также дальнейшего совершенствования научно-методической работы и повышения качества образовательного процесса

### ПРИКАЗЫВАЮ:

- $\mathbf{1}$ . Утвердить:
	- 1.1. Состав рабочей группы по внедрению и сопровождению электронного журнала (далее – ЭЖ) (приложение 1).
	- 1.2. Регламент оказания помощи при работе в электронном журнале (приложение 2).
	- 1.3. Перечень мероприятий для введения в электронном виде журналов успеваемости обучающихся для фиксации всех видов урочной и внеурочной деятельности, в том числе уроков, факультативов, кружков, занятий группы продленного дня (приложение 3).

1.4. План работ по реализации модели функционирования МБОУ Марьевская СОШ с использованием ЭЖ (приложение 3).

Рабочей группе в срок до 15.07.2021 года разработать проекты локальных актов,  $2.$ регламентирующих работу ЭЖ:

- план работы (дорожную карту) по переходу на ЭЖ;

- положение о ведении ЭЖ;

- изменения в должностные инструкции работников;
- регламент ведения электронного журнала;

порядок использования ЕИС и мониторинга образовательных достижений обучающихся.

3. Контроль за исполнением приказа оставляю за собой.

Директор **CPS OPITTEOPA**  $\Lambda$ <sub>r</sub> $\mu$ 

 $\mathcal{L}$  Д $\mathcal{L}$  Э.П. Абибуллаева

# Состав рабочей группы

по внедрению и сопровождению электронного журнала

- 1. Абибуллаева Э.П., директор школы.
- 2. Мушта Ирина Владимировна, заместитель директора по УВР.
- 3. Маленко Е.А., учитель, администратор сайта.
- 4. Бакуридзе Е.А., председатель ШМО УНК.

## Регламент оказания помощи при работе с Электронным журналом (ЭЖ)

I. Общие положения.

Внедрение ЭЖ в ОУ на первом этапе требует совмещения работы ЭЖ с традиционным бумажным журналом. В переходный период необходимо выработать навыки работы с ЭЖ у педагогического коллектива, отработать регламент его использования.

Регламент подразумевает описание графика и условий оказания помощи, включая распределение обязанностей и необходимую для оказания помощи информацию.

Введение электронных форм учета хода и результатов учебной деятельности является составной частью работы по внедрению ИКТ в процесс управления ОУ, введения электронного документооборота.

При подготовке регламента оказания помощи при работе в ЭЖ учитывались следующие характеристики:

- 1. уровень ИКТ компетентности сотрудников школы, ее соответствие требованиям, необходимым для работы с ЭЖ;
- 2. техническое оснащение школы и возможность дополнительного оснащения;

3. расположение компьютеров в школе и организация доступа к ним.

Учитель-предметник, классный руководитель осуществляет ввод данных по проведенным за текущий день урокам в соответствии с Руководством пользователя ЭЖ.

Обязательными для ввода являются следующие данные:

- Тема урока  $\bullet$
- $\bullet$ Домашнее задание
- Вид контроля  $\bullet$
- Отметки, в том числе за проведенные работы, зачеты и т.д.  $\bullet$
- Пропуски урока обучающимися  $\bullet$
- ФИО учителя, проводившего урок (указывается автоматически, изменяется в случае  $\bullet$ замены)
- П. Обучение (консультирование) педагогов технологиям работы с ЭЖ.

Ответственный за внедрение сервиса «Электронный журнал» составляет График оказания помощи при работе в ЭЖ и проводит консультации по следующим направлениям:

2.1. Обучение педагогов школы технологиям работы с ЭЖ на базе школы.

2.2. Консультирование по вопросам подготовки поурочно-тематических планов в ЭЖ, в том числе с использованием режимов импорта/экспорта.

2.3. Консультирование по вопросам организации ввода текущих отметок в ЭЖ.

2.4. Консультирование по вопросам организации ввода итоговых отметок в ЭЖ.

2.5. Консультирование педагогов школы вопросам учета посещаемости, обучающихся школы через «АРМ учитель».

2.6. Консультирование педагогов школы по работе с модулем «АРМ учитель» для получения информации об изменении успеваемости обучающихся школы.

2.7 Консультирование педагогов школы по работе с модулем «Успеваемость» и «Аналитика» для получения отчетной документации по успеваемости обучающихся ШКОЛЫ.

2.8. График работы администратор ЭЖ для консультаций по оказанию помощи при работе в ЭЖ и ввода оценок на 2018-2019 уч. год:

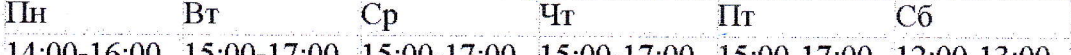

14:00-16:00 15:00-17:00 15:00-17:00 15:00-17:00 15:00-17:00 12:00-13:00

2.9. Каждому сотруднику выдается Руководство Пользователя для работы с сервисом ЭЖ. 2.10. Вопросы, замечания и предложения по улучшению работы Электронного журнала фиксируются в Журнале регистрации обращений по работе с ЭЖ (находится в учительской).

### III. Ответственность.

В соответствии с планом работ по внедрению ЭЖ в ОУ (приложение 1) назначаются ответственные за определенные этапы:

1. Заместитель директора по УВР организовать классных руководителей 1-11 классов для заполнения формы заявления родителями (законными представителями) о предоставлении информации о текущей успеваемости учащегося через информационную систему электронного дневника и электронного журнала успеваемости.

2. Администратору ЭЖ:

- обеспечить методическое сопровождение учителей по введению электронных  $\bullet$ дневников, учащихся и электронного журнала успеваемости.
- обеспечить размешение настоящего приказа на сайте школы.
- оказывать консультативную техническую помощь учителям по вопросам введения и  $\bullet$ использования электронных дневников, учащихся и электронного журнала успеваемости.

Условия работы по данному регламенту позволяют без отмены бумажного журнала и при минимальных трудозатратах Педагогических работников школы и Администрации школы по ведению ЭЖ обеспечить уверенную подготовку к полному переходу на ведение учета без бумажного журнала.

#### **IV. Техническая помощь**

В случае возникновения проблем при работе с ЭЖ, пользователь должен обратиться за помощью к администратору ЭЖ школы.

В случае утери учителем, идентификационных данных для входа в систему необходимо обратиться к администратору ЭЖ школы, а в случае утери этих данных родителем или учеником необходимо написать заявление следующего образца: